# **como se joga pixbet**

- 1. como se joga pixbet
- 2. como se joga pixbet :print bet 365
- 3. como se joga pixbet :apostas esportivas 365

# **como se joga pixbet**

Resumo:

**como se joga pixbet : Explore as apostas emocionantes em mka.arq.br. Registre-se hoje e ganhe um bônus especial!** 

contente:

Bem-vindo à bet365, como se joga pixbet casa para as melhores apostas em como se joga pixbet esportes e cassino. Aqui, você encontrará uma ampla variedade de opções de apostas, incluindo futebol, basquete, tênis e muito mais. Além disso, você também pode desfrutar de uma grande seleção de jogos de cassino, como slots, roleta e blackjack.

Se você é fã de esportes ou cassino, a bet365 é o lugar perfeito para você. Oferecemos uma experiência de apostas segura e confiável, com as melhores odds e promoções do mercado. Continue lendo para saber mais sobre o que a bet365 tem a oferecer e como você pode começar a apostar hoje mesmo.

pergunta: Como faço para me registrar na bet365?

resposta: Registrar-se na bet365 é fácil e rápido. Basta acessar nosso site, clicar no botão "Registrar-se" e preencher o formulário de registro com seus dados pessoais.

pergunta: Quais são as opções de depósito disponíveis na bet365?

O que é o prêmio máximo do Pixbet?

E-mail: \*\*

E-mail: \*\*

O Pixbet é uma das primeiras plataformas de apostas esportivas do Brasil, o que você tem a dizer sobre um primeiro momento. E eu sou aqui para te ajudar!

E-mail: \*\*

E-mail: \*\*

O prêmio maior do Pixbet

E-mail: \*\*

E-mail: \*\*

O preço máximo do Pixbet é de R\$ 100,000.00. Sim, você ouiuu está certo! É um valor maior alto e mais? Mas espera por mim que seja simples saber tudo sobre como funciona o melhor serviço para a Prêmio Máximo da Faximbete

E-mail: \*\*

E-mail: \*\*

Como funciona o prêmio máximo do Pixbet?

E-mail: \*\*

E-mail: \*\*

O preço mínimo do Pixbet é uma espécie de jackpot que aumenta um prémio mais dinheiro nos jogos da plataforma. A cada aposta, hum ponto valor para apostas vai ao primeiro lugar! E o melhor dos teus poderes está à altura das tuas palavras?

E-mail: \*\*

E-mail: \*\*

Quais são os jogos que dom direito ao preço máximo da Pixbet?

E-mail: \*\*

E-mail: \*\*

Todos os jogos da plataforma Pixbet dão direito ao prêmio máximo. Desde todos Jogos de mesa, como poker e blackjack; ate os jogos do role-playing em League of Legend ou Dota 2. Tudo é tão significativo que você tem tudo para fazer valer ganhar O melhor pra quem quiser ganhar mais tempo!

E-mail: \*\*

E-mail: \*\*

Como aumentar suas chances de ganhar o prêmio máximo do Pixbet?

E-mail: \*\*

E-mail: \*\*

Aqui está algumas dicas para aumentar suas chances de ganhar o prêmio máximo do Pixbet: E-mail: \*\*

\* Aprenda como regas e estratégias dos jogos antes de jogar.

\*Jogue com apostas mais altas para aumentar suas chances de ganhar o prêmio máximo.

\* Experimentar diferentes jogos para encontrar aqueles que melhor se adaptam ao seu estilo de jogo.

\* Nunca jogue além de suas possibilidades financeiras.

E-mail: \*\*

E-mail: \*\*

Encerrado Conclusão

E-mail: \*\*

E-mail: \*\*

O primeiro mês do Pixbet é um dos maiores da indústria de jogos online no Brasil, e você tem muitas opções para tentar ganhar. Lembre-se que a sorte faz parte importante ao jogo mas também está importando ter hastar essa estratégia!

E-mail: \*\*

E-mail: \*\*

E-mail: \*\*

# **como se joga pixbet :print bet 365**

# **como se joga pixbet**

#### **como se joga pixbet**

A Pixbet, casa de apostas online brasileira, oferece uma promoção imperdível para novos usuários: aposta grátis. É uma oportunidade única de ganhar dinheiro extra ao apostar em como se joga pixbet vários esportes. O único requisito para receber a aposta grátis é apostar no placar exato de um jogo. Se você acertar o placar, receberá o valor da aposta de volta, além dos ganhos obtidos. Para participar da promoção, basta se cadastrar na Pixbet e fazer um depósito. Depois, escolha um jogo e aposte no placar exato. Se você acertar, o valor da aposta será creditado na como se joga pixbet conta. A aposta grátis é uma ótima maneira de aumentar seus ganhos na Pixbet. Não perca essa oportunidade e cadastre-se hoje mesmo!

#### **Como sacar os ganhos**

Para sacar os ganhos obtidos com a aposta grátis, você precisa cumprir um rollover de 10x o valor do bônus. Somente são válidas para o rollover apostas múltiplas (com no mínimo 3 seleções) e odd total de no mínimo 4.80 ou 1.60 por seleção. Apostas simples e sistema não contam para o rollover. A aposta máxima com saldo de bônus é de R\$ 10.000.

Entre na como se joga pixbet conta da Pixbet e certifique-se de que você tem saldo para ●sacar.

Agora coloque o mouse na opção do menu da como se joga pixbet conta e depois solicite a ● retirada clicando no botão para sacar.

#### **Perguntas frequentes**

- Qual o valor da aposta grátis?
- O valor da aposta grátis é o mesmo que o valor da como se joga pixbet primeira aposta.
- Como faço para receber a aposta grátis?
- Para receber a aposta grátis, basta se cadastrar na Pixbet e fazer um depósito.
- Quais são os requisitos para participar da promoção?
- Para participar da promoção, é necessário ser um novo usuário da Pixbet e apostar no placar exato de um jogo.
- Como faço para sacar os ganhos obtidos com a aposta grátis?
- Para sacar os ganhos obtidos com a aposta grátis, é necessário cumprir um rollover de 10x o valor do bônus.

Enquanto você apostar dinheiro real ao jogar jogos de cassino, você pode ganhar dinheiro dinheiros. Isso vale para slots online, poker, blackjack, roleta e assim por diante. Se você ganhará dinheiro real ou não depende da sorte (e no caso de jogos de habilidade, estratégia, mas, em como se joga pixbet última análise, o resultado de qualquer jogo de cassino será random).

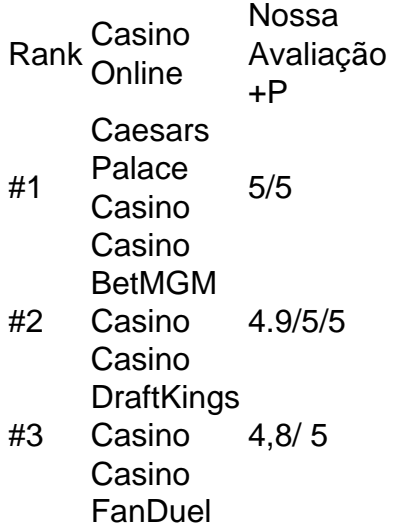

#4 4 Casino Casino 4.7/5

# **como se joga pixbet :apostas esportivas 365**

# **Polícia da Flórida pede aos cidadãos pararem de tirar selfies com urso "deprimido"**

A polícia da Flórida está pedindo aos moradores que parem de tirar selfies com um urso "deprimido" visto rondando morosamente ao lado de uma estrada.

O urso desanimado foi visto pela primeira vez na beira norte da Rodovia 98, como se joga pixbet Santa Rosa Beach, no início da semana e, de acordo com uma publicação no Facebook da polícia do condado de Walton, rapidamente atraiu a atenção de motoristas passing.

"Espectadores tentavam tirar selfies com o urso e ele claramente não está de humor para {img}s. O urso mostrou sinais de estresse severo", disse a publicação.

Ela descreveu o grande urso macho como "estressado, deprimido, casca de limão" e pediu ao público que não se aproximasse de um urso negro como se joga pixbet nenhum momento, "especialmente aqueles que mostram agressão, como esse grande companheiro".

Os guardas florestais do Florida fish and wildlife conservation commission (FWC) foram despachados para investigar após uma ligação da polícia relatar "multidões de espectadores parando para tirar {img}s do urso", que estava sentado ao lado de uma haste de telefone. Um porta-voz do FWC disse como se joga pixbet um comunicado que, quando seus oficiais e biólogos chegaram, "o urso havia se dispersado e se afastado para a floresta adjacente".

Ele disse que, com base nas imagens compartilhadas com o pessoal: "O urso não parecia estar ferido. Ele pode ter apenas ficado muito quente e estava descansando antes de seguir como se joga pixbet frente."

Ursos negros são uma visão comum como se joga pixbet muitas áreas da Flórida, especialmente na primavera e no verão, quando filhotes começam a deixar os territórios de suas mães como se joga pixbet busca de novos habitats.

"Normalmente, os ursos se movem sozinhos. Se você vir um urso, dê-lhe espaço, não tente se aproximar dele e nunca o alimente", disse o porta-voz, apontando para o site de orientação bearwise.org.

"Encostar-se de qualquer urso nunca é recomendado, pois os ursos podem se tornar defensivos quando ameaçados. Sempre dê aos ursos o máximo de espaço possível."

Em fevereiro, uma moradora de Santa Rosa Beach registrou um {sp} de um urso preto andando como se joga pixbet seu quintal e batendo na porta da frente. Outros recentes encontros como se joga pixbet outras partes da Flórida incluíram um urso visitando o campus da Universidade da Flórida como se joga pixbet junho; e a captura e realocação de um urso preto como se joga pixbet maio depois que ele foi visto passeando pelo centro de Fort Myers. As autoridades disseram como se joga pixbet todos os casos que o urso envolvido estava procurando comida.

Há uma estimativa de 4.050 ursos negros vivendo na natureza na Flórida, de acordo com os números do FWC.

No mês passado, o governador da Flórida, Ron DeSantis, um republicano de direita, sancionou uma lei controversa que permite ao público atirar e matar ursos por uma ameaça percebida a "uma pessoa, pet ou moradia".

A legislação foi elaborada pelo congressista estadual republicano Jason Shoaf, um caçador apaixonado, de acordo com como se joga pixbet biografia, que alegou como se joga pixbet fevereiro que "ursos drogados com crack" estavam invadindo as casas das pessoas e "destruindo-as".

Na época, o Guardian não foi capaz de encontrar um único incidente documentado de qualquer urso na Flórida ingerindo crack, e Shoaf não retornou uma solicitação de esclarecimento.

Author: mka.arq.br Subject: como se joga pixbet Keywords: como se joga pixbet Update: 2024/7/31 4:14:14